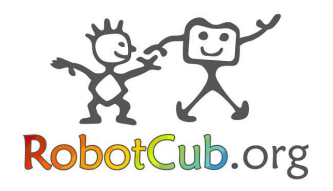

スッミ **Cogsys** Cognitive Systems

## **Project No. 004370**

# **RobotCub**

# **Development of a Cognitive Humanoid Cub**

Instrument: Integrated Project<br>Thematic Priority: IST - Cognitive Sv

**IST - Cognitive Systems** 

## **D6.3 Interaction Histories: Software Module Notes WP6 - Gesture Communication**

Due date: **01/03/2008** Submission Date: **15/04/2008**

Start date of project: **01/09/2004** Duration: **60 months** 

Organisation name of lead contractor for this deliverable: **University of Hertfordshire**

Responsible Person: **Kerstin Dautenhahn**

Revision: **1.0**

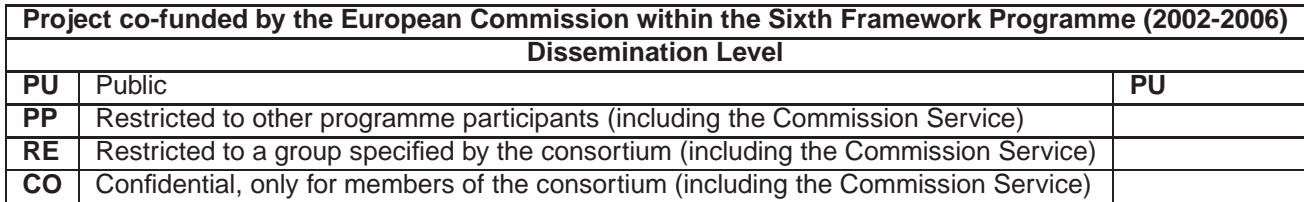

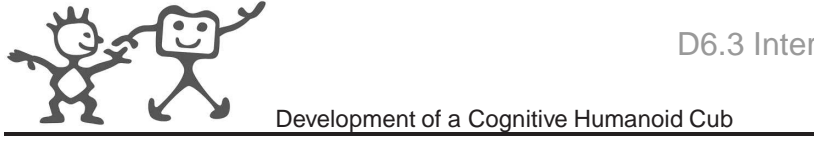

## **Contents**

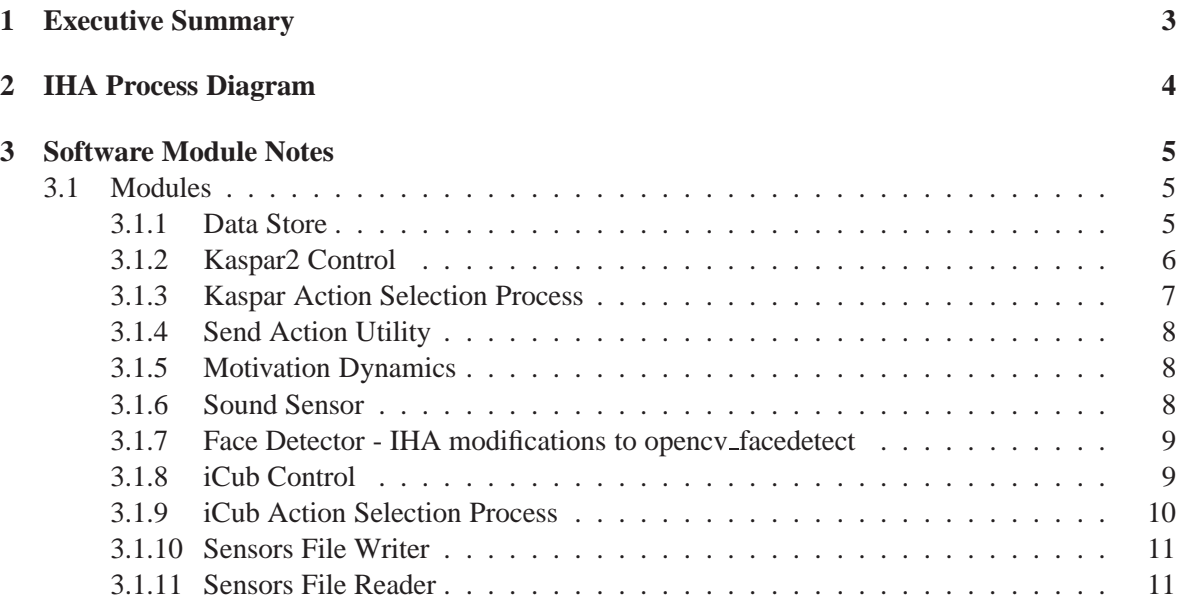

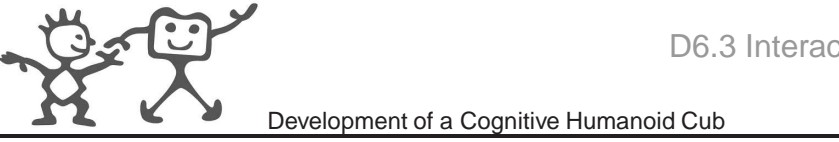

### **1 Executive Summary**

WP6 continues to focus on interaction dynamics of social interaction during robot-human play and the prerequisites for gesture and non-verbal communication between robots and humans, as well as the realization of these capabilities in a robot. In this particular research work, techniques for achieving this capability in an autonomous robot through grounded sensorimotor experience and interaction histories, are investigated.

This deliverable supports a submission of code into the iCub repository that consists of an implementation of the "Interaction History Architecture" (see D6-3 for a description) in a YARP framework along with control code for both the Kaspar2 robot of the University of Hertfordshire as well as the iCub (in simulation).

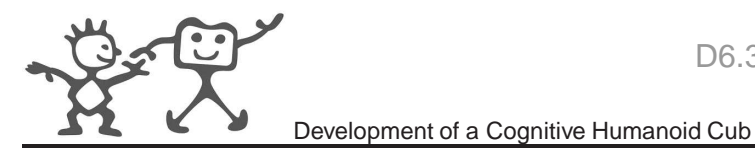

## **2 IHA Process Diagram**

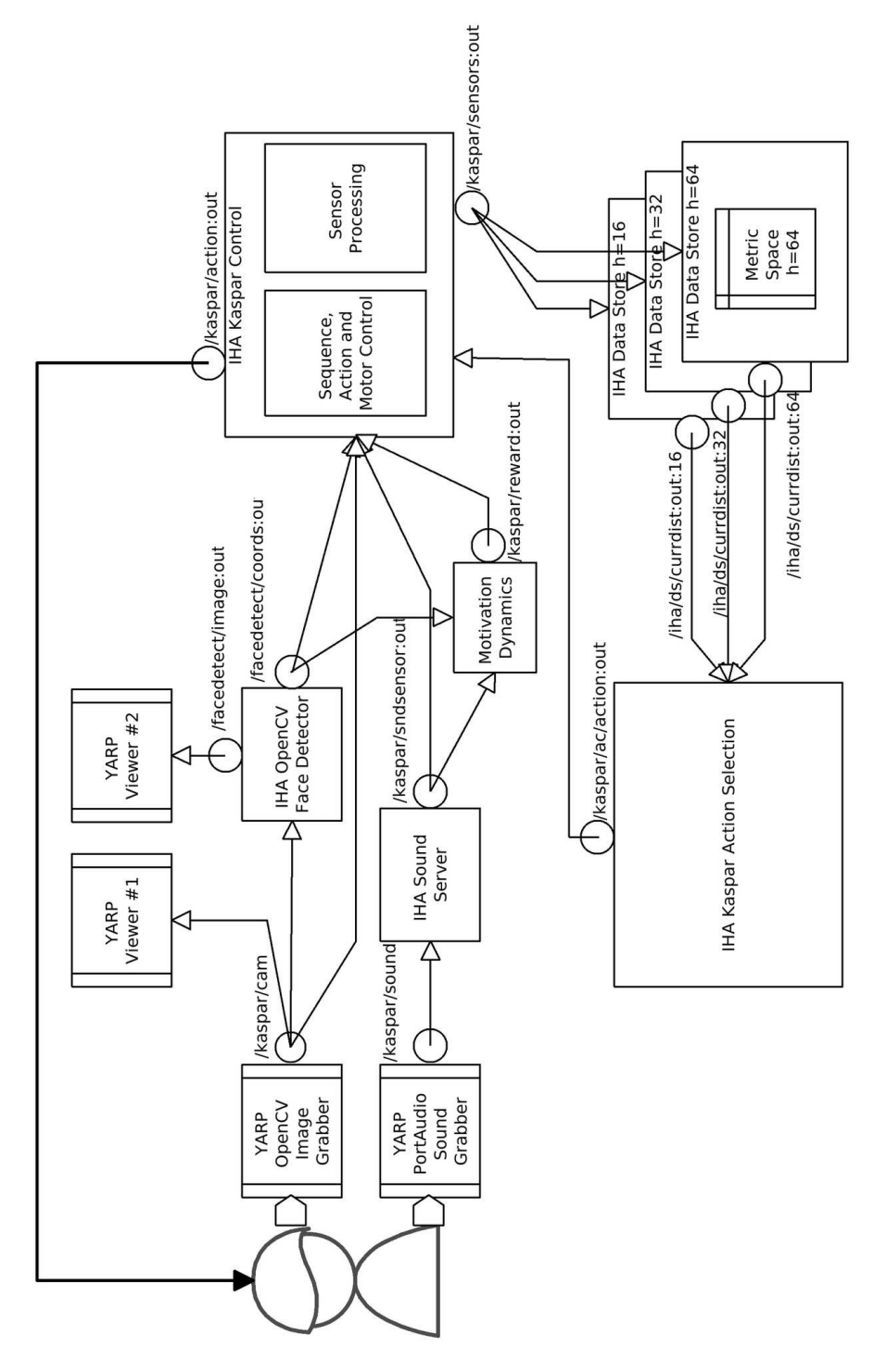

Figure 1: IHA Process Diagram showing main processes and connections.

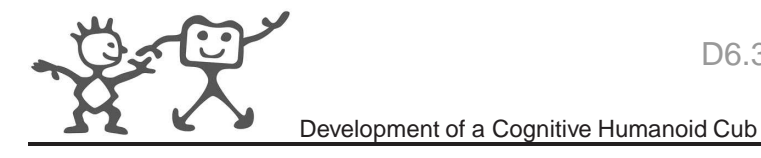

### **3 Software Module Notes**

#### **3.1 Modules**

#### **3.1.1 Data Store**

**Description:** The Data Store collects sensor data and creates experiences, placing them in a metric space and associating quality values and action values to create the interaction history space.

**Executable:** data store.cpp

**Files: data store.cpp** Main source file

**experience/DataFrame.h** Class to store a single data frame

**experience/Experience.h** Class to store a single experience

**experience/ExperienceProcessor.h** Processing functionality for experiences *e.g.* merge/delete them.

#### **experience/ExperienceProcessor.cpp**

**experience/DistanceSpaceClass.h** Class to hold the Distance Space and processing functionality at the Distance Space level.

**experience/DistanceSpaceClass.cpp**

**experience/BinWindowMaxEntropy.h** Adaptive binning using entropy maximization

**experience/WindowIDCalc.h** Information Distance calculation (Moving Window)

**experience/ExperienceProcessorFileRW.cpp** Read-Write Experiences

**experience/serialization.h** Serialization code

**Execution Parameters: –file** <file> configuration file

**–dbg** <**N**> Debug level (0-60)

**–save** <**file**> Save Experience Space when finished

**–load** <**file**> Load Experience Space from ¡file¿ before start

**–connect to sensors** <**port**> Connect to the specified sensor port on startup

**Configuration Options:** To be set in configuration file

**name** *String* Base name for ports (default iha)

**dsnumber** *Int* Data Store Number for multiple data stores (default 1)

**HORIZONS** *Int Int ...* List of horizons to keep metric spaces for

**num bins** *Int* Number of bins in quantization. (default 5)

**granularity** *Int* Rate at which experiences are created in timesteps (default 1)

**experience action gap** *Int* For tuning correct association of action with experience (default 1, *i.e.* next action)

**regular experiences** *String* Experiences created depending on timestep (default TRUE)

**action experiences** *String* Experiences created when action changes (default FALSE)

**value experiences** *String* Experiences created when reward value changes (default FALSE)

**num\_actions** *Int* Number of actions configured (default 4)

**write curr dist to port** *String* Current Distance list written to a port (default TRUE)

**write max dsp neighbours** *Int* Number of neighbours to output (default 0)

**write max dsp radius** *Double* Max radius of experiences in neighbour list (default 0)

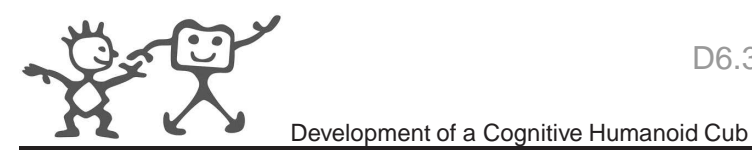

**neighbour radius** *Double* Neighbourhood size (default 1.0)

- **merge adapt type** *String* Merge Adaptation Type NONE, CYCLE TIME, NUM COMPARISONS (default NONE)
- **merge threshold** *Double* Adaptive Merge Threshold (default 0.0)
- **merge increment** *Double* Adaptive Merge Increment (default 0.01)
- **only merge same actions** *String* (default FALSE)
- **merge exp threshold** *Int* For NUM COMPARISONS Merge Adaptation (default 400)
- **merge cycle time threshold** *Int* For CYCLE TIME Merge Adaptation (default 400)
- **purge experiences** *String* Purge Experiences switch (default FALSE)
- **purge threshold** *Double* To purge only experience with quality less than this(default 0.0)
- **adaptive binning** *String* Adaptive Binning using Entropy Maximization (default FALSE)
- **adaptive binning window size** *Int* Adaptive Binning window over which entropy is maximized (default 32)
- **histogram resolution** *Int* Adaptive Binning (default 256)
- **future horizon** *Int* Horizon over which quality is updated (default 200)
- **future value update type** *String* Can be MAX, or BIASED (default MAX)
- **metric space heuristic** *String* Can be NONE, TREE or NEIGHBOUR (default NONE)
- **verify heuristic** *String* For testing (default FALSE)
- **heuristic start threshold** *Int* For Neighbour Heuristic algorithm (default 40)
- **heuristic tree radius** *Double* For Tree heuristic algorithm (default 1.0)
- **num image sensors x** *Int* Number of image sensors to make from image X direction (default 8)
- **num image sensors y** *Int* Number of image sensors to make from image Y direction (default 8)
- **use reward action in exp** *String* Whether experience includes the reward and action as sensors (default TRUE)

**Ports Created: /**<**name**>**/ds**<**dnumber**>**/data:in** Input port

**/**<**name**>**/ds/currdist:out:**<**horizon**> Output port for current experience neighbours

#### **3.1.2 Kaspar2 Control**

**Description:** Control for the Kaspar2 Robot and Sensor Collector. As well as providing the sendAction() function for the Kaspar2 robot, this module reads all necessary sensor data including image data, motivation feedback data, sound data and face detection data then consolidates them and writes them to a port.

**Executable:** kaspar/kaspar control

**Files: kaspar/kaspar control.cpp** Main source file

**kaspar/KasparActions.cpp** Class for holding kaspar action specifications

**kaspar/KasparActions.h**

**kaspar/KasparSequence.h** Class for holding kaspar motor control sequences for actions

**Execution Parameters: –file** <file> configuration file

**–hwconfig** <**file**> hardware configuration file

**–dbg** <**N**> Debug level (0-60)

**–connect to image** <**port**> Connect to the specified image port on startup

**–connect to coords** <**port**> Connect to the specified port for detected face coordinates on startup

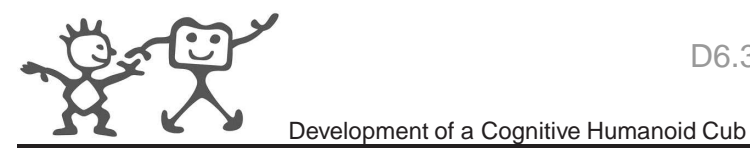

**–connect to reward** <**port**> Connect to the specified port for reward data on startup **–connect to soundsensor** <**port**> Connect to the specified sound sensor port on startup **Configuration Options:** To be set in configuration file

**name** *String* Base name for ports (default iha)

**action defs file** *String* File in which action definitions are configured (default action defs.txt)

**num image sensors x** *Int* Number of image sensors to make from image - X direction (default 8)

**num image sensors y** *Int* Number of image sensors to make from image - Y direction (default 8)

**sensordatarate** *Int* Sensor data rate for output in ms (default 100)

**reward display** *String* Display reward by using expressive actions (default TRUE)

**action ehi** *Int* Action (expression) to execute for High reward (default 1)

**action elo** *Int* Action (expression) to execute for Low reward (default 16)

**action emid** *Int* Action (expression) to execute for Mid reward (default 2)

**th ehi** *Int* High Threshold for expression change (default 0.8)

**th elo** *Int* Low Threshold for expression change (default 0.3)

**Ports Created: /**<**name**>**/ac/action:out** Action Advice output port

**/**<**name**>**/sensor:out** Sensor output port

**/**<**name**>**/action:cmd** Action Reader input port

**/**<**name**>**/image:in** Image input port

**/**<**name**>**/coords:in** Face Coordinates input port

**/**<**name**>**/reward:in** Reward input port

**/**<**name**>**/soundsensor:in** Sound Sensor input port

#### **3.1.3 Kaspar Action Selection Process**

**Description:** Wrapper for the action selection process

**Executable:** kaspar action selection

**Files: kaspar action selection.cpp** Main source file

**include/iCub/iha/action selection main loop.h** Generic action selection loop. This is the main process that takes in the nearest neighbour list and uses the roulette wheel action selection process to generate action advice.

**kaspar/KasparActions.cpp** Class for holding kaspar action specifications

**kaspar/KasparActions.h**

**kaspar/KasparSequence.h** Class for holding kaspar motor control sequences for actions

**Execution Parameters: –file** <**file**> configuration file

**–dbg** <**N**> Debug level (0-60)

**–connect to action** <**port**> Connect to the specified action port on startup

**–connect to dist** <**port**> Connect to the specified nearest neighbour distance port on startup

**Configuration Options:** To be set in configuration file

**name** *String* Base name for ports (default iha)

**action defs file** *String* File in which action definitions are configured (default action defs.txt) **neighbour radius** *Double* Max radius of neighbourhood. (default 1.0)

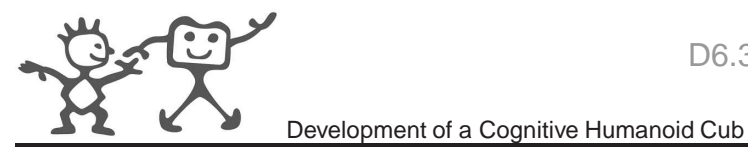

**temperature** *Double* Starting temperature (affecting chance of random) (default 4.0) **temp dec** *Double* Decrement of temperature per action step (default 0.002)

**Ports Created: /**<**name**>**/ac/action:out** Action Advice output port

**/**<**name**>**/ac/currdist:in:**<**horizon**> Input port for current experience neighbours

#### **3.1.4 Send Action Utility**

**Description:** Utility to send an action to an active control process

**Executable:** send action

**Files:** <**control**>**/send action.cpp** Main source file

**Execution Parameters: –file** <file> configuration file

**–dbg** <**N**> Debug level (0-60)

**–connect to action** <**port**> Connect to the specified action port on startup

**Configuration Options:** To be set in configuration file

**name** *String* Base name for ports (default iha)

**Ports Created:** /<**name>/ac/singleaction:out** Action Advice output port

#### **3.1.5 Motivation Dynamics**

**Description:** Collects the sound sensor and face detection data and writes a resultant reward to a port

**Executable:** motivation\_dynamics

**Files: motivation dynamics/motivation dynamics.cpp** Main source file

**Execution Parameters: –file** <**file**> configuration file

**–dbg** <**N**> Debug level (0-60)

**–connect to coords** <**port**> Connect to the specified port for detected face coordinates on startup

**–connect to soundsensor** <**port**> Connect to the specified sound sensor port on startup

**Configuration Options:** To be set in configuration file

**name** *String* Base name for ports (default iha)

**Ports Created: /**<**name**>**/reward:out** Reward output port

**/**<**name**>**/coords:in** Face Coordinates input port

**/**<**name**>**/soundsensor:in** Sound Sensor input port

#### **3.1.6 Sound Sensor**

**Description:** Creates a single valued sensor from a YARP sound stream

**Executable:** sound\_sensor

**Files: sound/sound sensor.cpp** Main source file

**Execution Parameters: –file** <file> configuration file

 $-\textbf{dbg} \langle N \rangle$  Debug level (0-60)

**–connect to soundsensor** <**port**> Connect to the specified sound sensor port on startup

**Configuration Options:** To be set in configuration file

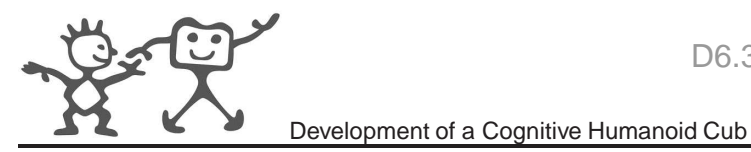

**name** *String* Base name for ports (default iha)

**soundsensorrate** *Int* Rate at which the sound sensor data is produced on the output port in ms. (default 100)

**soundgain** *Double* To compensate for low volume sound source. (default 2.5)

**Ports Created: /**<**name**>**/soundsensor:out** Sound Sensor output port

**/**<**name**>**/sound:in** Sound Stream input port

#### **3.1.7 Face Detector - IHA modifications to opencv facedetect**

**Description:** Detects faces in YARP images on a port using multiple HAAR cascades. Chooses largest face if more than one is detected and outputs the coordinates on a YARP port.

**Executable:** facedetect

**Files: iha facedetect/face detect.cpp** Main source file

**Execution Parameters: –file** <file> configuration file

**–dbg** <**N**> Debug level (0-60)

**Configuration Options:** To be set in configuration file

**PORTS** *Group* Group level; List of ports. Requires definitions for input, output and coords ports.

**CASCADES** *Group* Group level; List of cascades.

**Ports Created:** Specified in config file. Opens an Input port for images, an Output port for images and an output port for Coordinates of detected faces.

#### **3.1.8 iCub Control**

**Description:** Control for the icub robot (ODE simulator currently) and Sensor Collector. As well as providing the sendAction() function for the iCub robot, this module reads all necessary sensor data including image data, motivation feedback data, sound data and face detection data then consolidates them and writes them to a port.

**Executable:** iCub/icub control

**Files: iCub/icub control.cpp** Main source file

**iCub/ICubActions.cpp** Class for holding iCub action specifications

**icub/ICubActions.h**

**icub/ICubSequence.h** Class for holding iCub motor control sequences for actions

**Execution Parameters: –file** <**file**> configuration file

**–hwconfig** <**file**> hardware configuration file

**–dbg** <**N**> Debug level (0-60)

**–connect to image** <**port**> Connect to the specified image port on startup

**–connect to coords** <**port**> Connect to the specified port for detected face coordinates on startup

**–connect to reward** <**port**> Connect to the specified port for reward data on startup

**–connect to soundsensor** <**port**> Connect to the specified sound sensor port on startup

**Configuration Options:** To be set in configuration file

**name** *String* Base name for ports (default iha)

**action defs file** *String* File in which action definitions are configured (default action defs.txt)

**num image sensors x** *Int* Number of image sensors to make from image - X direction (default 8) **num image sensors y** *Int* Number of image sensors to make from image - Y direction (default 8) **sensordatarate** *Int* Sensor data rate for output in ms (default 100)

**Ports Created:** /<**name>/ac/action:out** Action Advice output port

**/**<**name**>**/sensor:out** Sensor output port

- **/**<**name**>**/action:cmd** Action Reader input port
- **/**<**name**>**/image:in** Image input port
- **/**<**name**>**/coords:in** Face Coordinates input port
- **/**<**name**>**/reward:in** Reward input port
- **/**<**name**>**/soundsensor:in** Sound Sensor input port

#### **3.1.9 iCub Action Selection Process**

**Description:** Wrapper for the action selection process

- **Executable:** icub action selection
- **Files: icub action selection.cpp** Main source file
	- **include/iCub/iha/action selection main loop.h** Generic action selection loop. This is the main process that takes in the nearest neighbour list and uses the roulette wheel action selection process to generate action advice.
	- **icub/ICubActions.cpp** Class for holding iCub action specifications
	- **icub/ICubActions.h**

**icub/ICubSequence.h** Class for holding iCub motor control sequences for actions

**Execution Parameters:**  $-\text{file} < \text{file} >$  configuration file

**–dbg** <**N**> Debug level (0-60)

**–connect to action** <**port**> Connect to the specified action port on startup

**–connect to dist** <**port**> Connect to the specified nearest neighbour distance port on startup

**Configuration Options:** To be set in configuration file

**name** *String* Base name for ports (default iha)

**action defs file** *String* File in which action definitions are configured (default action defs.txt)

**neighbour radius** *Double* Max radius of neighbourhood. (default 1.0)

**temperature** *Double* Starting temperature (affecting chance of random) (default 4.0)

**temp dec** *Double* Decrement of temperature per action step (default 0.002)

#### **Ports Created: /**<**name**>**/ac/action:out** Action Advice output port

**/**<**name**>**/ac/currdist:in:**<**horizon**> Input port for current experience neighbours

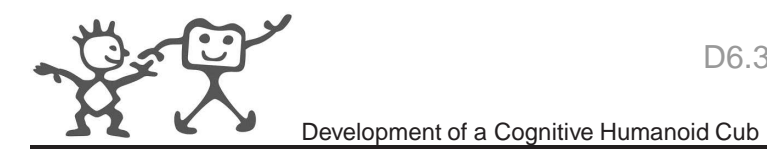

#### **3.1.10 Sensors File Writer**

**Description:** Read Sensor data from a port and write to a file

**Executable:** sensor\_file\_writer

**Files: sensor file writer.cpp** Main source file

**Execution Parameters: –file** <file> configuration file

**–dbg** <**N**> Debug level (0-60)

**–connect to sensors** <**port**> Connect to the specified sensor port on startup

**–connect to image** <**port**> Connect to the specified image port on startup

**Configuration Options:** To be set in configuration file

**name** *String* Base name for ports (default iha)

**–write data to file** *String* default TRUE

**–write timestamp images** *String* Images saved at every timestep (default TRUE)

**–write all images** *String* Images saved on reception (default FALSE)

**–out dir base** *String* Directory for output of images (default ../data)

**–sensor file name** *String* Name of sensor file (default sensors.out)

**–image base name** *String* Basename of image files (default image)

**Ports Created: /**<**name**>**/filewriter/img:in** Input port for images **/**<**name**>**/filewriter/data:in** Input port for sensor data

#### **3.1.11 Sensors File Reader**

**Description:** Read Sensor data from a file and write sensor and image data to YARP ports replacing the robot

**Executable:** sensor\_file\_reader

**Files: sensor file reader.cpp** Main source file

**Execution Parameters: –file** <file> configuration file

 $-\textbf{dbg} \langle N \rangle$  Debug level (0-60)

**–connect to ds** <**port**> Connect to the data store

**–dir** <**path to data dir**> Data directory

**Configuration Options:** To be set in configuration file

**name** *String* Base name for ports (default iha)

**–read sensor data** *String* default TRUE

**–read timestamp images** *String* Images read from timestep files at every timestep (default TRUE)

**–read all images** *String* Images read from image files (default FALSE) - *(not working)*

**–sensor file name** *String* Name of sensor file (default sensors.out)

**–image base name** *String* Basename of image files (default image)

**Ports Created: /**<**name**>**/filewriter/img:out** Output port for images

**/**<**name**>**/filewriter/data:out** Output port for sensor data